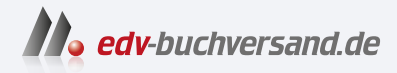

### Grundkurs Gutes Webdesign Alles, was Sie über Gestaltung im Web wissen sollten

# DAS INHALTS-VERZEICHNIS **» Hier geht's direkt [zum Buch](https://www.edv-buchversand.de/product/rw-9349/Grundkurs%20Gutes%20Webdesign)**

Dieses Inhaltsverzeichnis wird Ihnen von www.edv-buchversand.de zur Verfügung gestellt.

### **Auf einen Blick**

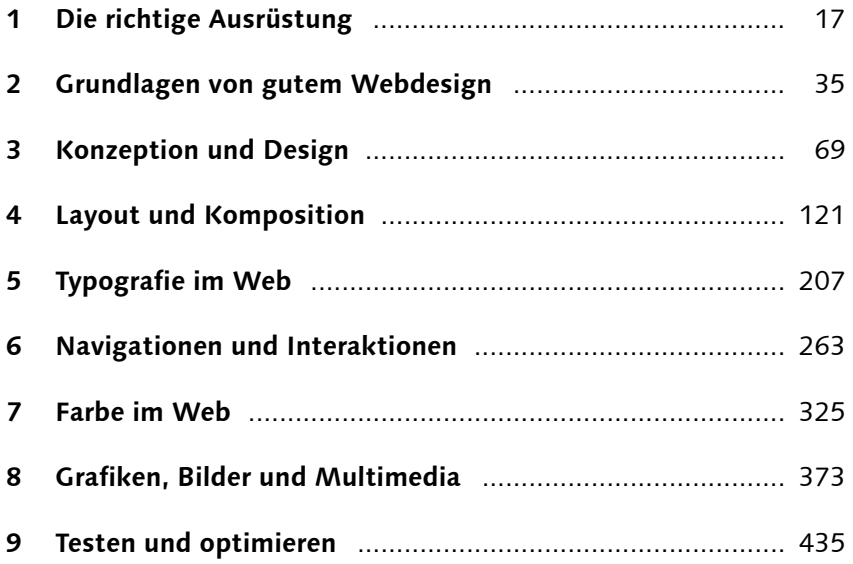

### **Inhalt**

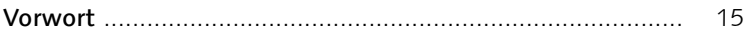

### **1 Die richtige Ausrüstung**

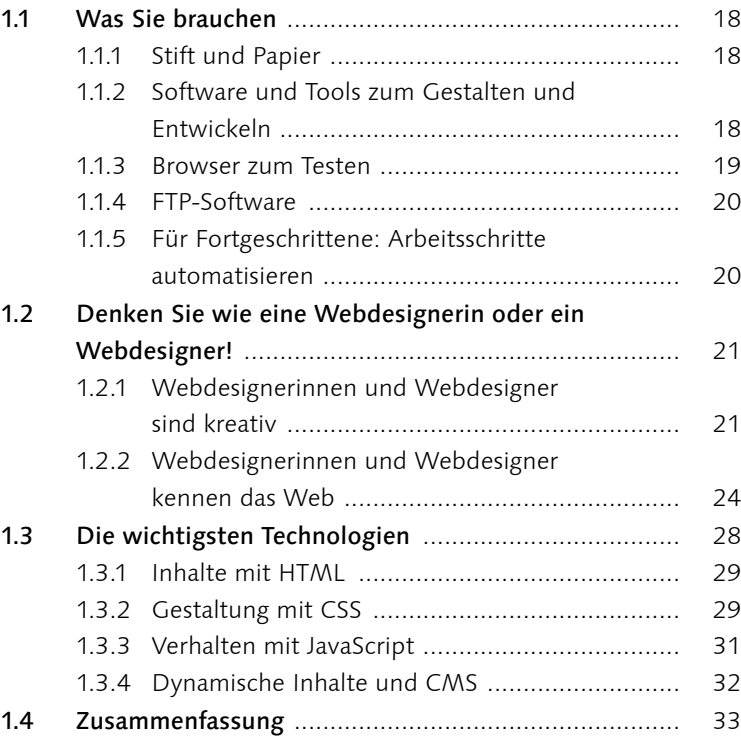

### **2 Grundlagen von gutem Webdesign**

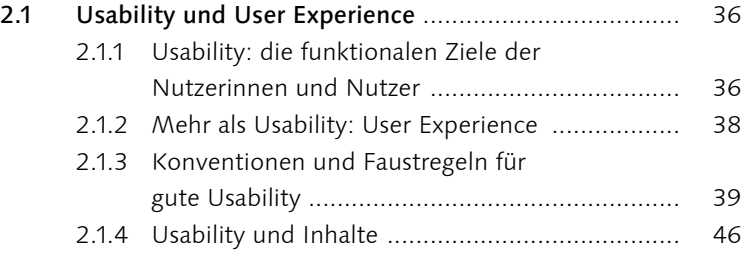

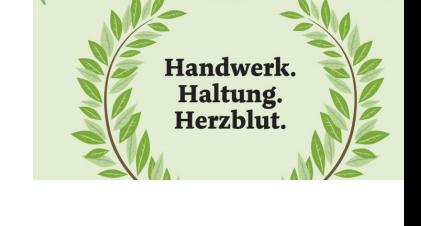

大津

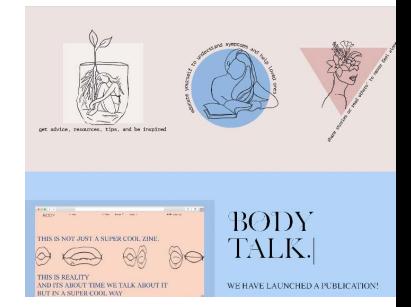

#### **Sustainable Web Manifesto**

"If the Internet was a country, it<br>would be the 7th largest pollute

2.2.1 Warum Accessibility wichtig ist – immer ........... 46 2.2.2 Hilfsmittel für Menschen mit Behinderungen .... 48 2.2.3 Barrierefreiheit per Gesetz ................................ 48 2.2.4 Web Content Accessibility Guidelines (WCAG) 49 2.2.5 Accessibility und Webstandards ........................ 49 2.2.6 WAI-ARIA ......................................................... 51 2.2.7 Accessibility und Inhalte ................................... 52 2.3 Responsive Webdesign .............................................. 53 2.3.1 Möglichkeiten für mobile Websites ................... 53 2.3.2 Mobile First und Desktop First .......................... 54 2.3.3 Technische Grundlagen von Responsive Webdesign ....................................................... 55 2.3.4 Meta-Viewport-Element ................................... 55 2.3.5 Media Queries .................................................. 56 2.4 Nachhaltigkeit ............................................................ 58 2.4.1 Ein alltäglicher CO<sub>2</sub>-Abdruck eines Menschen ... 58 2.4.2 CO<sub>2</sub>-Verbrauch einer Website messen ................. 59 2.4.3 Prinzipien von nachhaltigem Webdesign ........... 59 2.5 Ethik im Webdesign ................................................... 61 2.6 Die Entstehung einer Website ................................... 63 2.6.1 Das Was: Websites als lebendige Designsysteme .................................................. 63 2.6.2 Das Wie: neue Workflows für Websites ............ 65 2.6.3 Fazit: Grundlagen für modernes Webdesign ...... 68

2.2 Accessibility – Zugänglichkeit und Barrierefreiheit ..... 46

#### **3 Konzeption und Design**

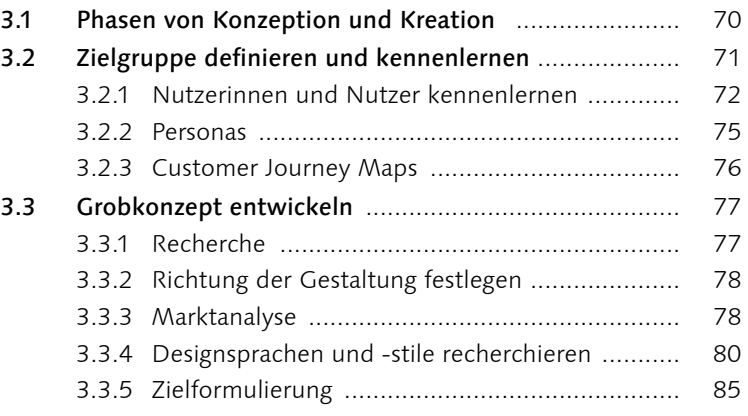

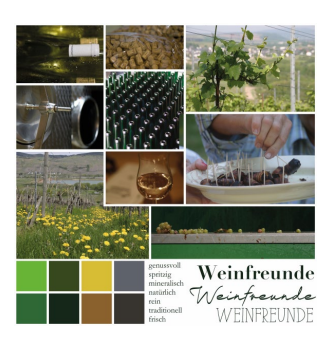

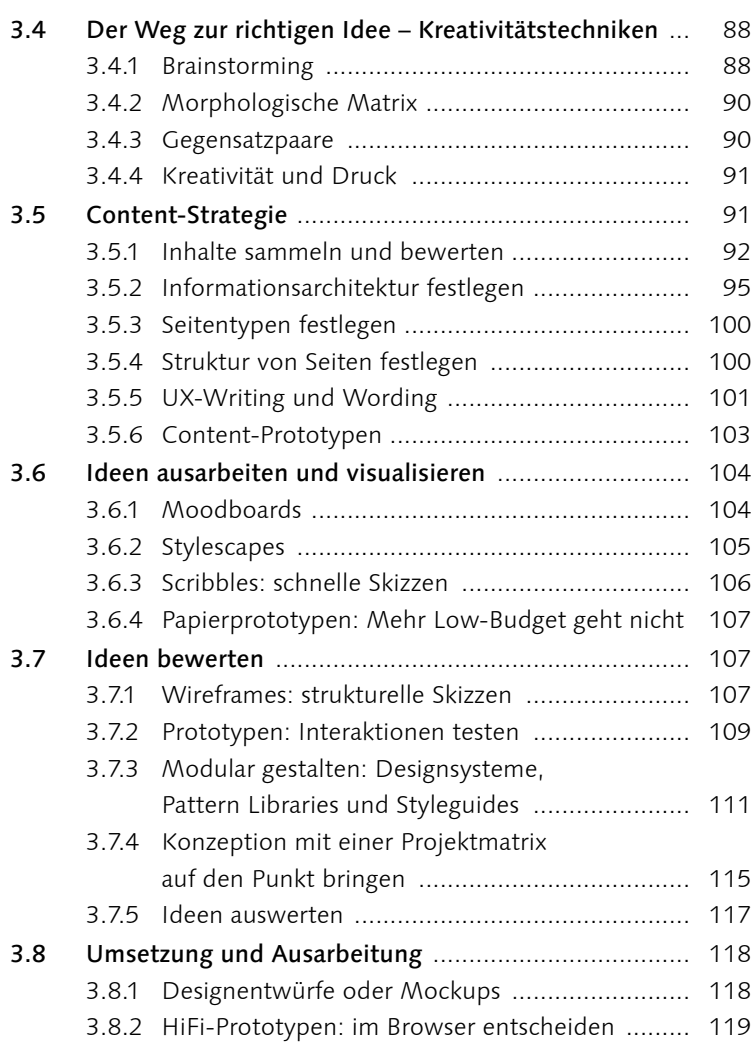

### **4 Layout und Komposition**

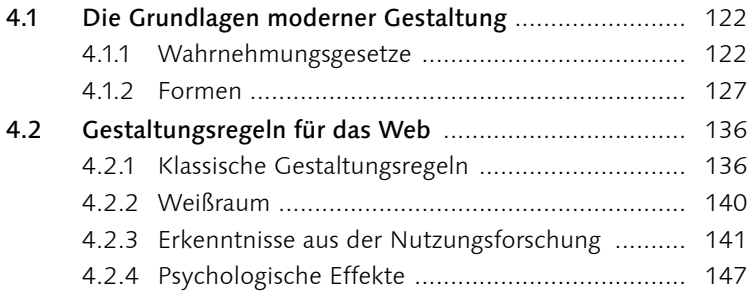

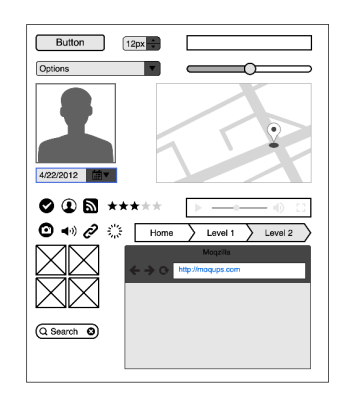

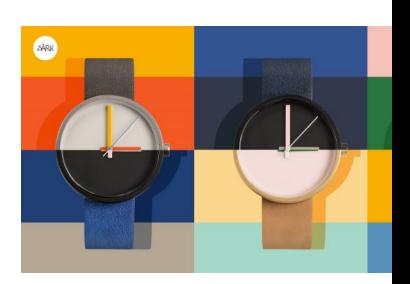

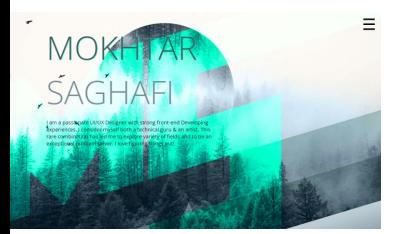

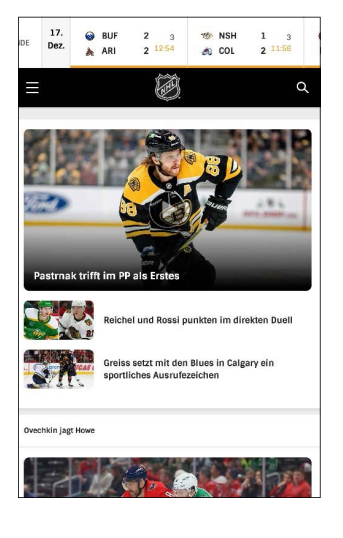

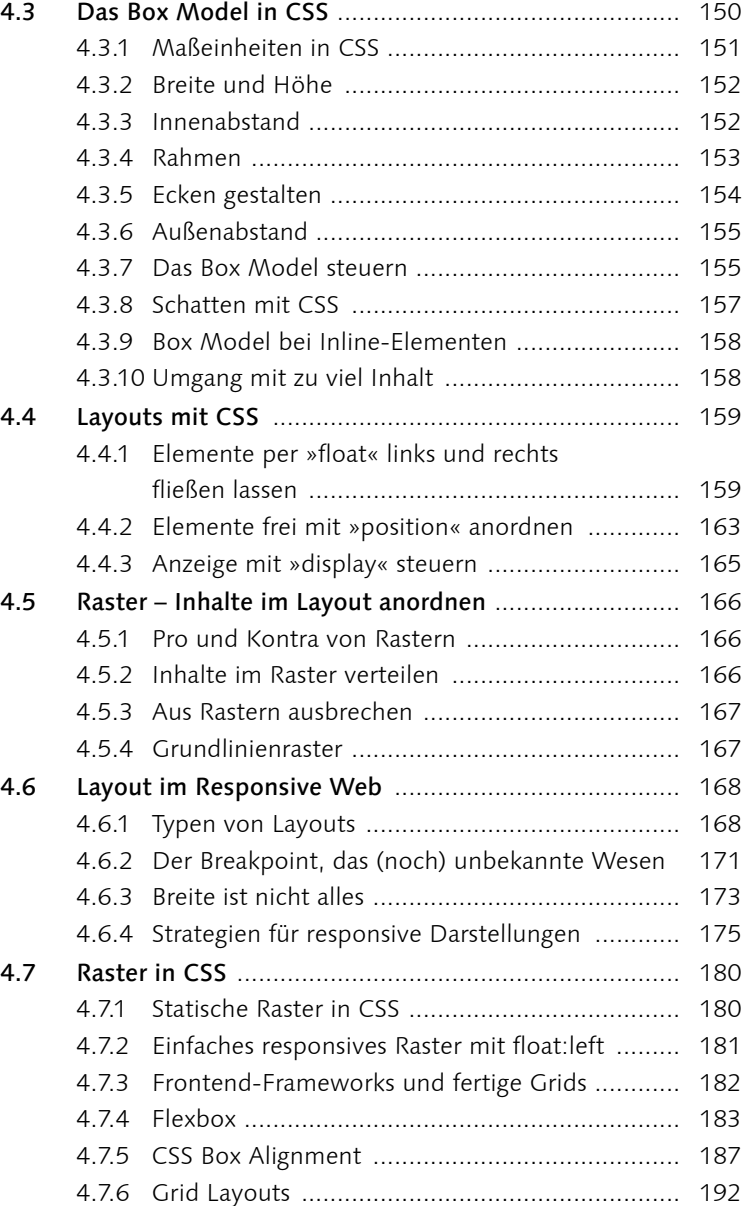

# **5 Typografie im Web**

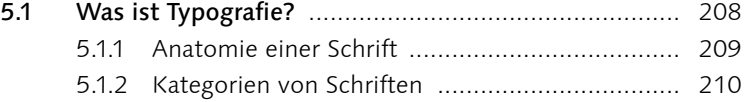

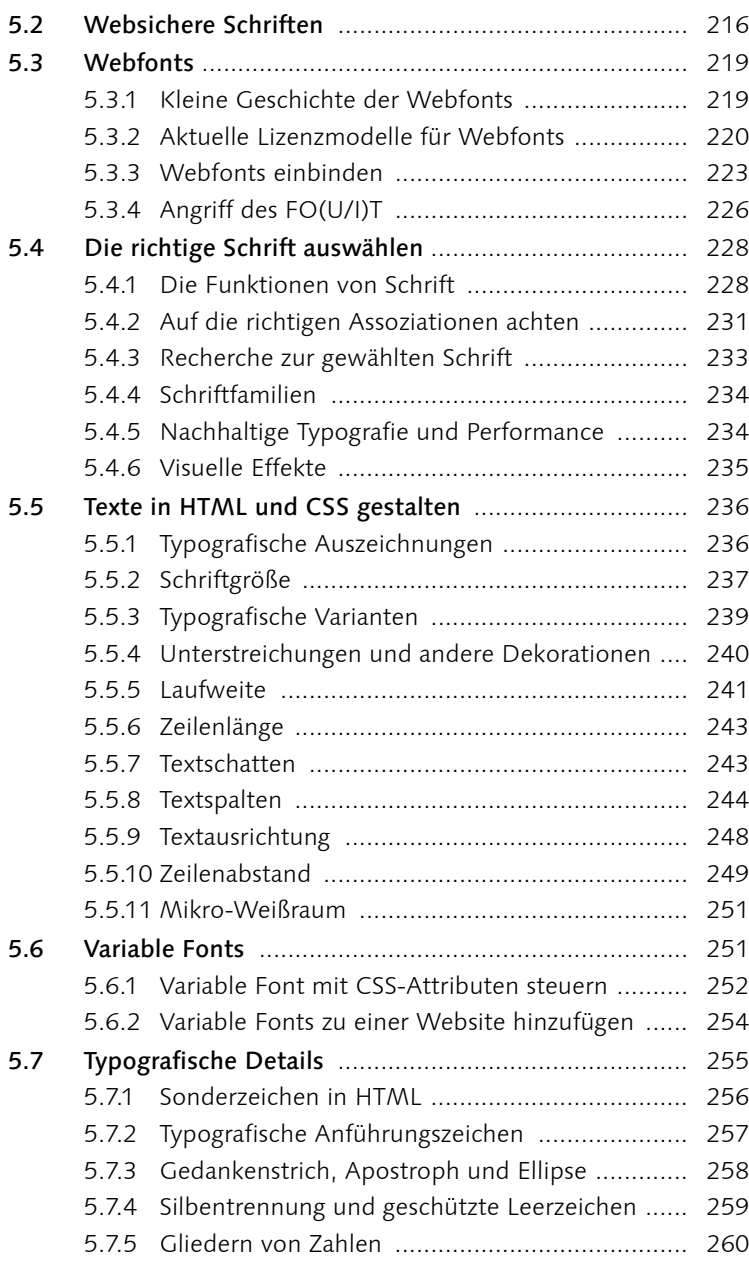

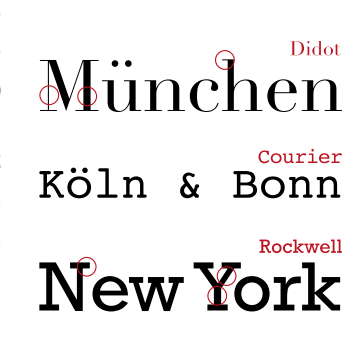

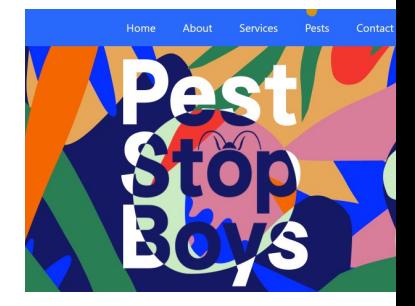

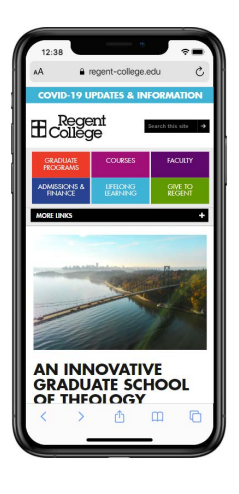

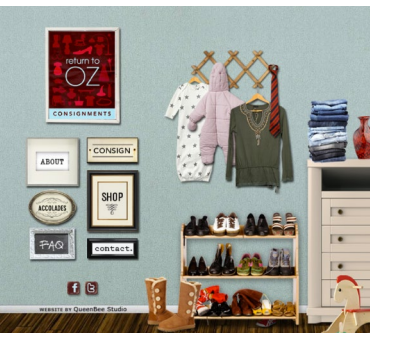

### **6 Navigationen und Interaktionen**

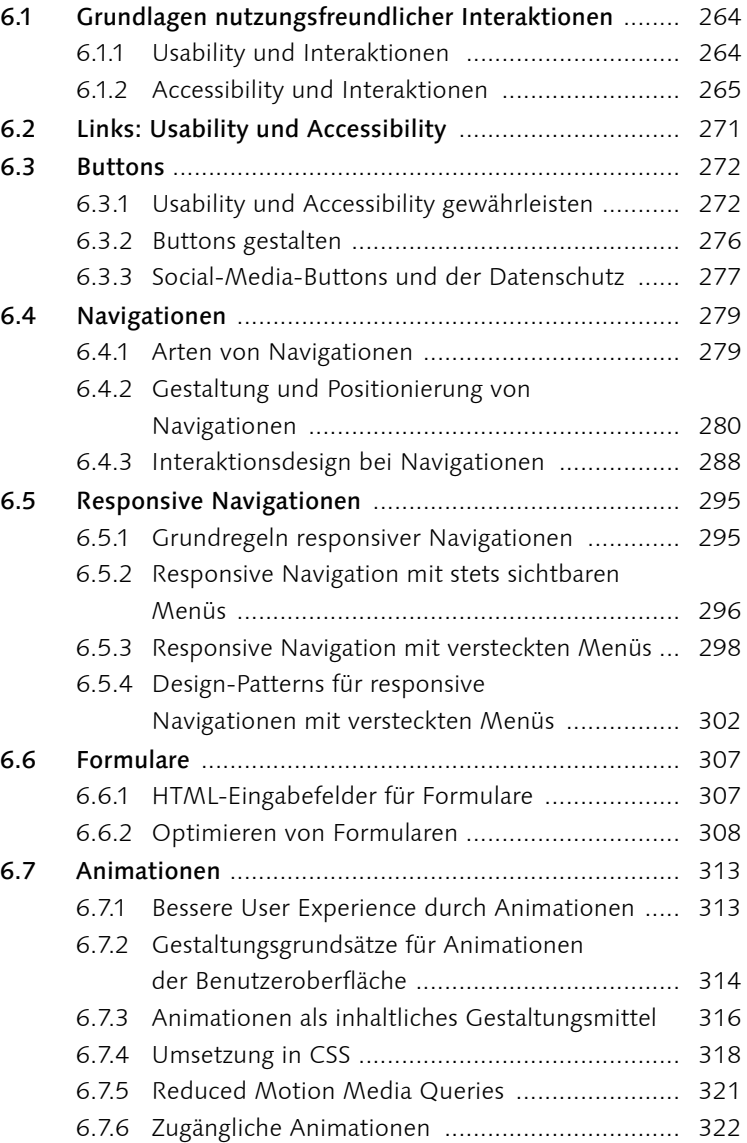

#### **7 Farbe im Web**

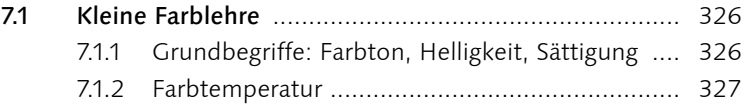

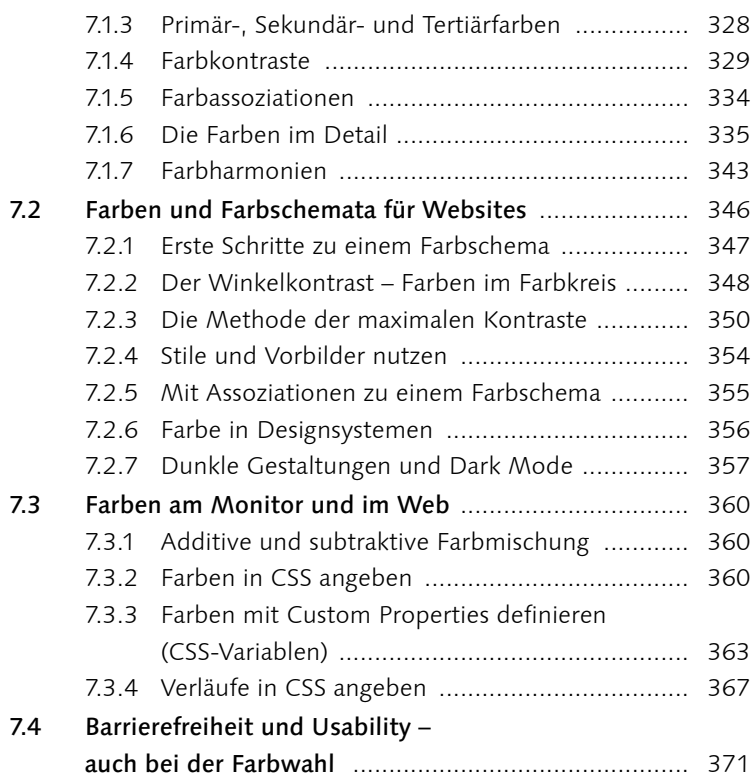

### **8 Grafiken, Bilder und Multimedia**

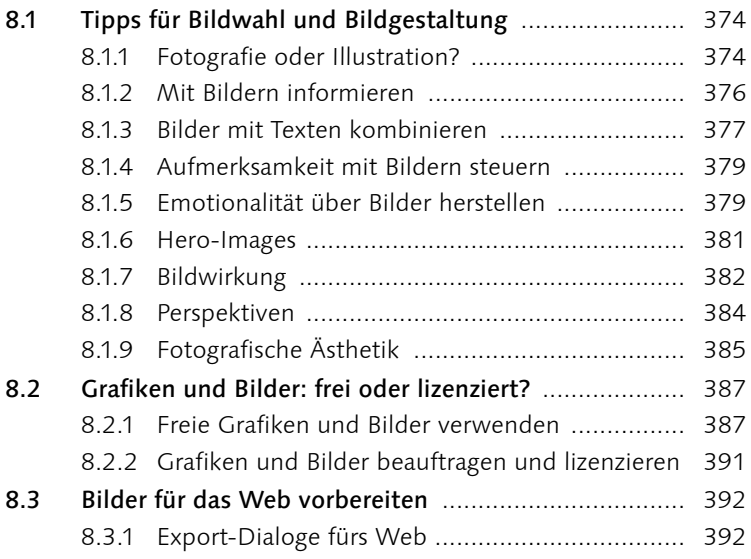

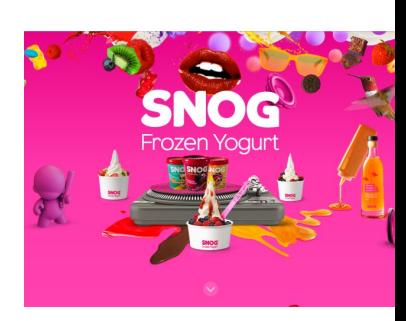

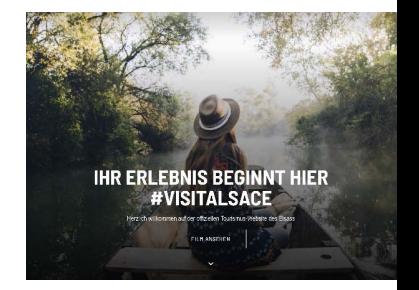

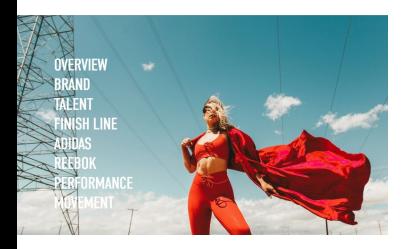

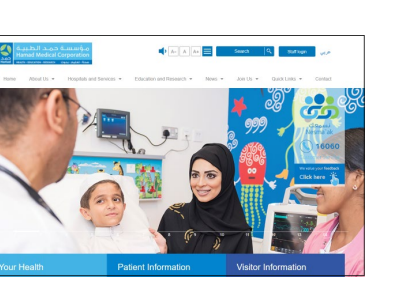

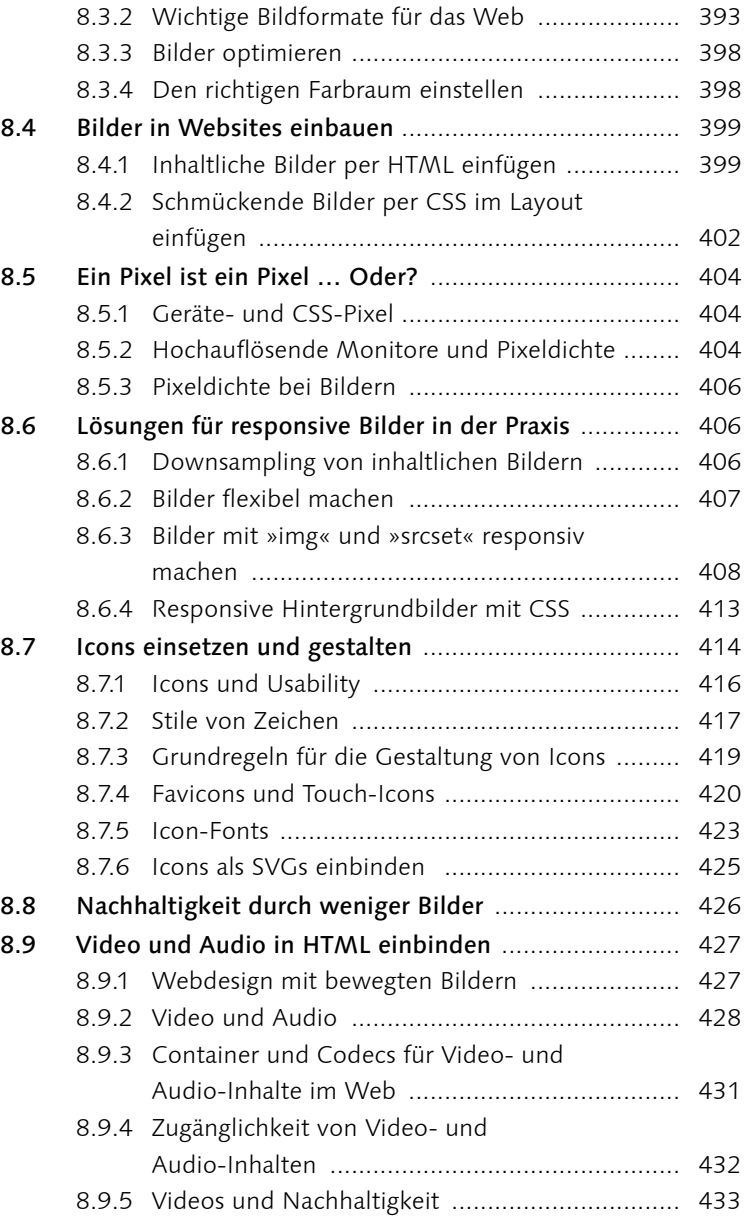

## **9 Testen und optimieren**

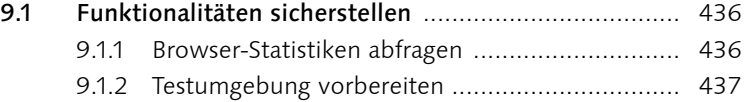

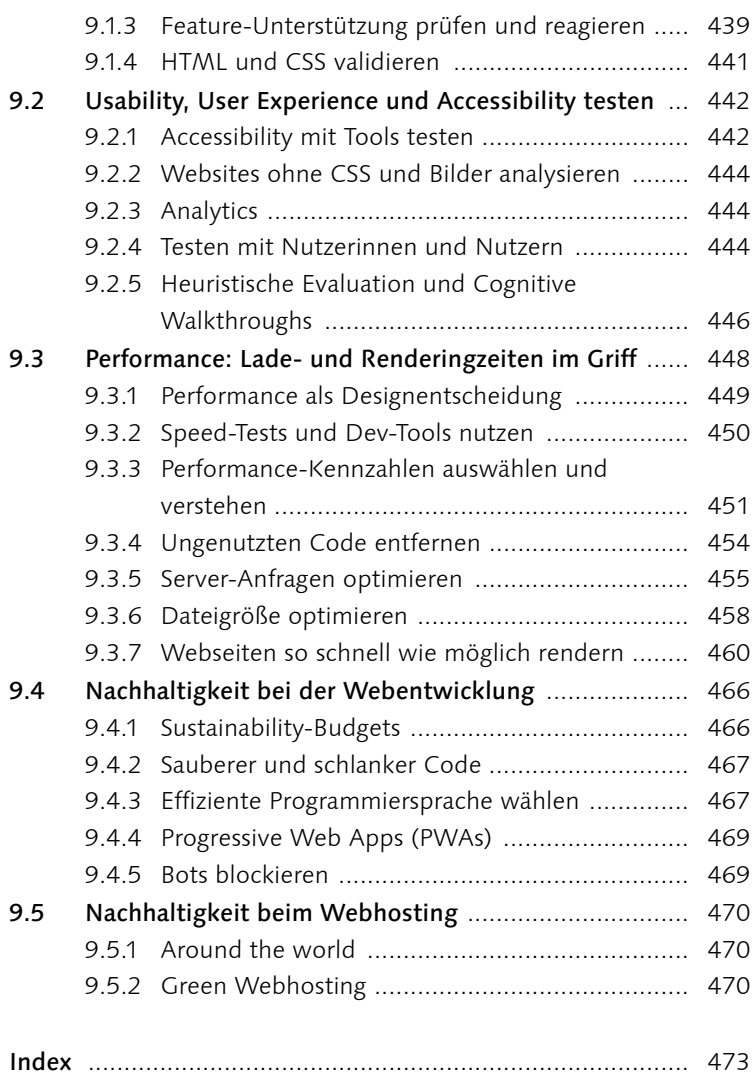

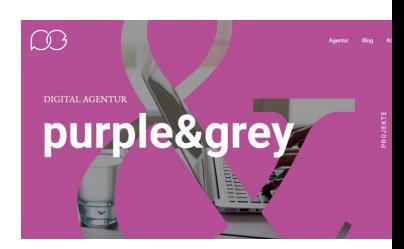

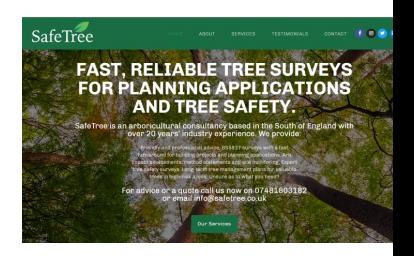